# **LibreQDA - Tareas #3519**

# **Configurar dominios de libreqda**

2013-03-08 17:53 - Luis Alonzo Fulchi

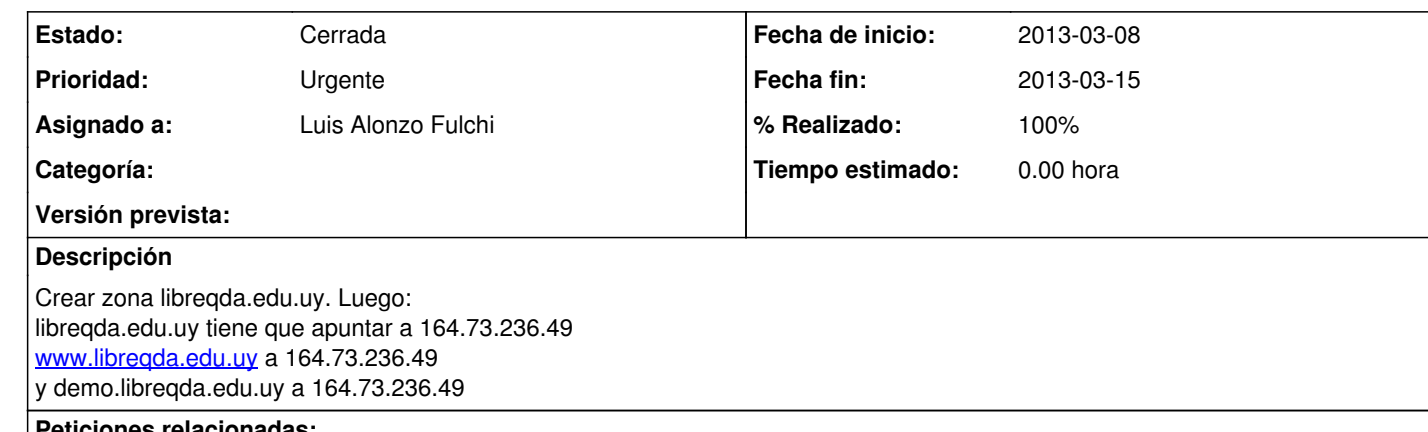

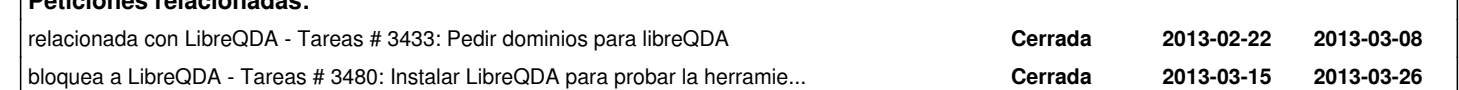

### **Histórico**

**#1 - 2013-03-08 20:19 - Luis Alonzo Fulchi**

*- Se actualizó Descripción*

**#2 - 2013-03-11 15:29 - Luis Alonzo Fulchi**

*- Se actualizó Descripción*

**#3 - 2013-03-12 14:41 - Luis Alonzo Fulchi**

*- Estado cambiado Nueva por En curso*

*- % Realizado cambiado 0 por 10*

Solicito asistencia al equipo informático de csic.

### **#4 - 2013-03-15 11:27 - Luis Alonzo Fulchi**

*- % Realizado cambiado 10 por 70*

hubo todo un problema con seciu.. tuve que escanear el aval, luego tuve que dar la baja y volver a escribir un aval, luego tuve que volver a darle el alta en el tedioso sistema de nic.uy y ahora estamos esperando...

## **#5 - 2013-03-15 12:14 - Luis Alonzo Fulchi**

*- Fecha fin establecido a 2013-03-15*

### **#6 - 2013-03-15 15:57 - Luis Alonzo Fulchi**

*- Estado cambiado En curso por Cerrada*

*- % Realizado cambiado 70 por 100*

Configurados los dos dominios y una redirección:

Drupal: http://www.libreqda.edu.uy Demo: http://demo.libreqda.edu.uy